# **Foreman - Bug #2086**

# **Unable to use /api/puppetclasses/:id**

01/02/2013 08:41 AM - Jan Vansteenkiste

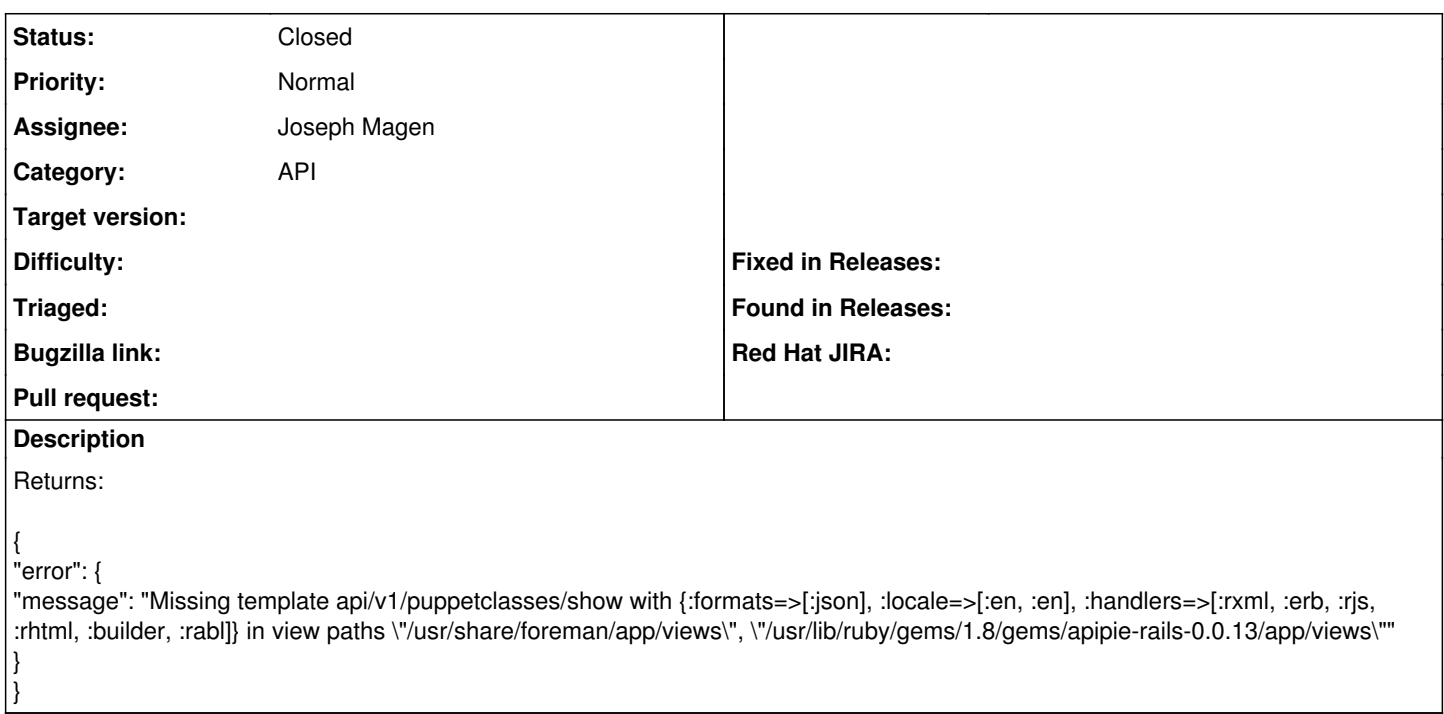

### **History**

### **#1 - 07/30/2013 07:29 AM - Joseph Magen**

*- Status changed from New to Feedback*

There is no :show action in v1/puppetclasses\_controller which is why you are getting the missing template error.

The functionality that you are looking for does exist in v2. Just pass version=2 in the header like this

curl -s -H "Accept:application/json,version=2" -k -u \$USER:\$PASS --get [https://\\$HOST/api/puppetclasses/10](https://$HOST/api/puppetclasses/10)

### **#2 - 07/31/2013 04:47 AM - Joseph Magen**

- *Description updated*
- *Status changed from Feedback to Closed*